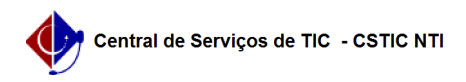

## [Tutorial] Criar usuário no SIGAA UFPE 03/07/2024 04:58:23

## **Imprimir artigo da FAQ**

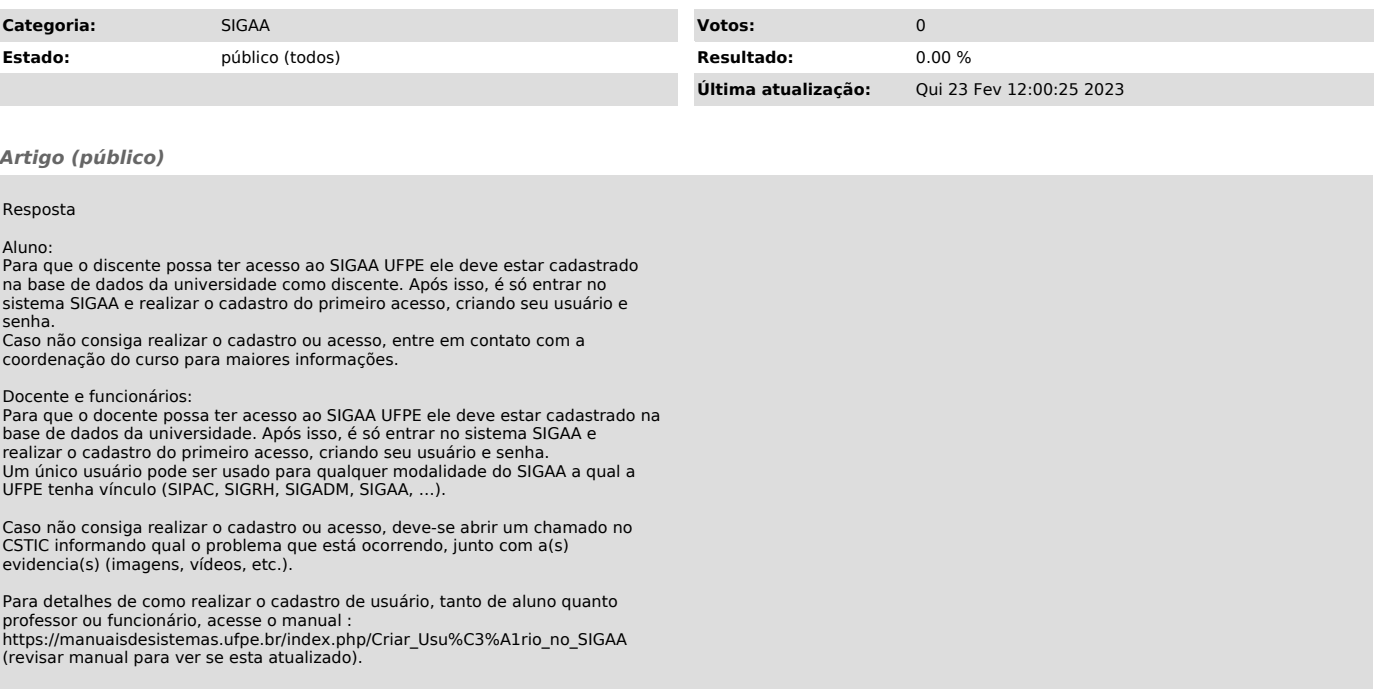